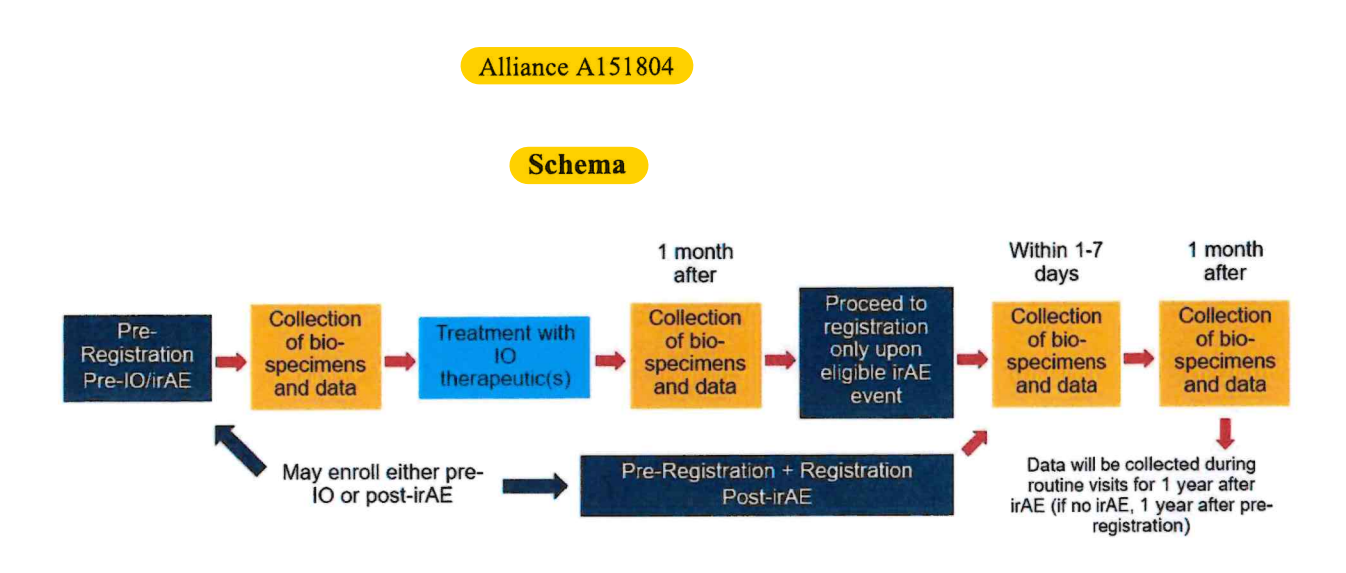

Registration must occur within 96 hours of...

- Awareness of the research team  $\bullet$
- Clinical diagnosis by a healthcare provider, OR  $\bullet$
- Confirmation by further testing  $\bullet$

... of one or more severe irAEs listed in Appendix II.

Collection of biospecimens and data will occur at a routine visit 1 month  $\pm$  14 days after preregistration, and chart review 6 and 12 months after pre-registration.